<span id="page-0-0"></span>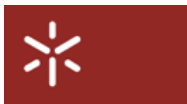

## Universidade do Minho

Departamento de Informática Mestrado Integrado em Engenharia Informática Licenciatura em Ciências da Computação

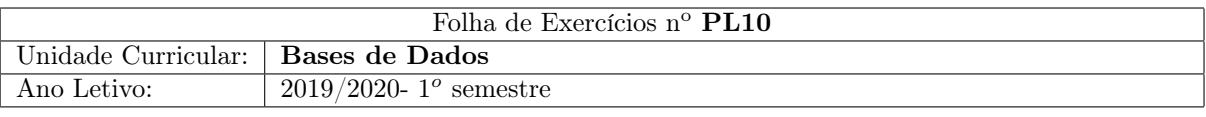

## 1 Introdução ao Neo4J

Após instalar o Neo4J, utilize a base de dados movies para esta folha. Efectue as seguintes operações:

Import "movies" database: : play movies  $> 2nd$  page  $>$  click the code  $>$  press play

Desenvolva os comandos necessários, para responder às seguintes questões:

- 1. Escreva o comando que conte todos os nodos.
- 2. Escreva o comando que conte todos os relacionamentos.
- 3. Escreva o comando que retorne uma lista com todas as personagens do filme Matrix .
- 4. Escreva o comando que apresente todos os filmes em que Tom Hanks actuou.
- 5. Complete o comando anterior de modo a limitar a persquisa aos filmes lançados após 2000? Repare que há uma propriedade released em movie.
- 6. Escreva o comando que presente os diretores que actuaram nos seus filmes?
- 7. Escreva o comando que apresente todos os filmes em que Keanu Reeves desempenhou o papel de Neo.
- 8. Escreva o comando que apresente o nome de todos os diretores com os quais cada actor trabalhou.
- 9. Escreva o comando que apresente o numero de filmes em que cada actor participou.
- 10. Escreva o comando que apresente o numero de filmes em que um actor e um director trabalharam juntos.
- 11. Escreva o comando que apresente os cinco actores que participaram em mais filmes.

........